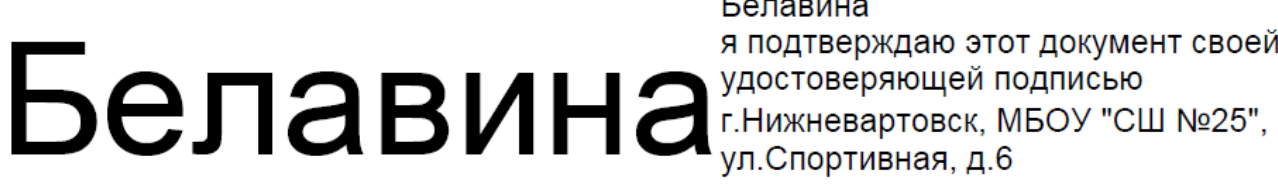

Белавина я подтверждаю этот документ своей

# **РАБОЧАЯ ПРОГРАММА**

# **курса внеурочной деятельности**

*«Инфознайка»*

*9 классы*

*на 2019 – 2020 учебный год*

*Составитель: Бирлова Т.Л.*

**г. НИЖНЕВАРТОВСК**

### **Рабочая программа внеурочной деятельности**

### **«Инфознайка»**

## **для 9 классов.**

## **Пояснительная записка.**

#### *Направленность программы.*

В настоящее время компьютерная техника и информационные технологии позволяют автоматизировать обработку информации различной структуры. Поэтому специалистам практически любой отрасли необходимо уметь работать на компьютере, иметь навыки работы с современным программным обеспечением. Техническое и программное обеспечение средней школы позволяет на практике познакомить школьников с основами компьютерных технологий, подготовить их к жизни и работе в условиях информационно развитого общества.

Кружок «Инфознайка» предназначен для учащихся 9 классов, которые еще не изучали базовый курс информатики. Программа кружка рассчитана на 35 часов в год (1 часа в неделю). Программа составлена таким образом, чтобы получить, расширить и усовершенствовать знания, умения и навыки школьников, в области информатики.

#### *Цели программы:*

Обучающие:

- реализовать в наиболее полной мере интерес учащихся к изучению современных информационных технологий;

- раскрыть основные возможности, приемы и методы обработки информации разной структуры;

- развивать у учащихся информационную культуру;

- создать условия для внедрения новых информационных технологий в учебновоспитательный процесс школы;

- освоение терминологии и основных понятий информатики и информационных технологий. Воспитывающие:

- формирование и развитие способности у детей анализировать свою деятельность;

- выработать такие качества как дисциплина, усидчивость, умение анализировать, самостоятельно мыслить.

#### *Задачи:*

1.Добиться широкого охвата и вызвать интерес к проводимым занятиям.

2. Активизировать разнообразными видами деятельности на проводимых занятиях.

3. Формирование практических навыков работы на компьютере;

4. Формирование умения планировать свою деятельность.

Данная программа рассчитана для внеклассной работы. *Возраст обучающихся* 14-15 лет (8-9 классы). *Программа реализуется в течение одного учебного года.*

### *Формы занятий:*

- рассказ;
- беседа;
- работа в парах;
- работа малыми группами;
- презентации;
- работа с электронными карточками;
- игра;

*Количество обучающихся в группе: 15 человек.*

## *Основные знания, умения и навыки, которыми должен овладеть обучающийся в процессе изучения данного курса.*

Учащиеся должны:

- работать в среде растрового графического редактора Paint (создавать изображения и редактировать их);

- набирать и форматировать текст, вставлять в документ рисунки и художественный текст;

- создавать анимированные изображения, примитивные мультфильмы;

- разрезать и склеивать звуковые файлы, создавать новые;

- создавать интерактивные компьютерные презентации.

## *Виды контроля и формы подведения итогов:*

- тестирование;

- викторины.

## **Содержание курса.**

**I Раздел.** Текстовы редактор Microsoft Word.

Постановка задачи. Что такое Текстовы редактор Microsoft Word. Окно программы Word. Рабочее поле. Набор инструментов и меню инструмента.

Основы работы с программой Microsoft Word. Техника создания документа. Общие сведения. Таблицы.

Изменение параметров документа. Редактирование текста. Форматрование текста. Печать текста.

Учащиеся должны

знать:

- инструменты текстового редактора;

- возможности текстового редактора.

Учащиеся должны

уметь:

- создавать текстовый документ;

- редактировать текстовые документы.

**II Раздел.** Компьютерные презентации с использованием мультимедиа-технологии

Назначение и возможности программы PowerPoint. Создание презентации. Изменение дизайна оформления слайда. Создание презентации. Вставка рисунков, звука, клипов. Демонстрация слайд-фильма. Управление способом демонстрации слайдов (эффекты при переходе слайда, режим непрерывного показа, использование анимации в слайдах, использование гиперссылок, скрытые слайды).

Учащиеся должны

знать:

- назначение и возможности программы PowerPoint;
- структуру окна программы;
- назначение пунктов меню и команд на панели инструментов;

- этапы и приемы создания презентации в PowerPoint.

Учащиеся должны

уметь:

- располагать на слайде текст и графику;
- использовать различные режимы отображения слайдов;
- применять различное оформление слайдов;
- удалять, перемещать и копировать слайды;
- анимировать объекты на слайдах;
- настраивать способ демонстрации презентации;
- управлять демонстрацией вручную;
- сохранять слайд-фильм на диске, считывать с диска;
- связывать слайды между собой и с другими файлами при помощи системы гиперссылок.

## **III Раздел.** Электронные таблицы Microsoft Excel

Понятие электронных таблиц. Абсолютные и относительные ссылки. Функции. Диаграммы.

Методы защиты от компьютерных вирусов.

Учащиеся должны

знать:

- понятие ячейки;
- виды ссылок;
- функции;
- диаграмма.

Учащиеся должны

уметь:

- составлять формулы, применять функции, строить диаграммы.

**IV Раздел.** Моделирование.

Моделирование и формализация, Понятие натурных и информационных моделей, создание табличных и компьютерных моделей, графы.

Учащиеся должны

знать:

- модель и моделирование
- виды моделей
- граф
- Учащиеся должны

уметь:

- создавать компьютерную модель, табличную
- решать задачи с использованием графов.

## **V Раздел.** Алгоритмы и алгоритмизация.

Алгоритм, алгоритмические конструкции, блок-схемы, графические исполнители.

Учащиеся должны

знать:

- понятие алгоритма и алгоритмические конструкции.
- Учащиеся должны

уметь:

- составлять алгоритмы на алгоритмическом языке и с помощью блок схем
- составлять программы для графического исполнителя.

Учебно-тематический план рассчитан на 35 часов.

1 час в неделю

# **Учебно-тематическое планирование.**

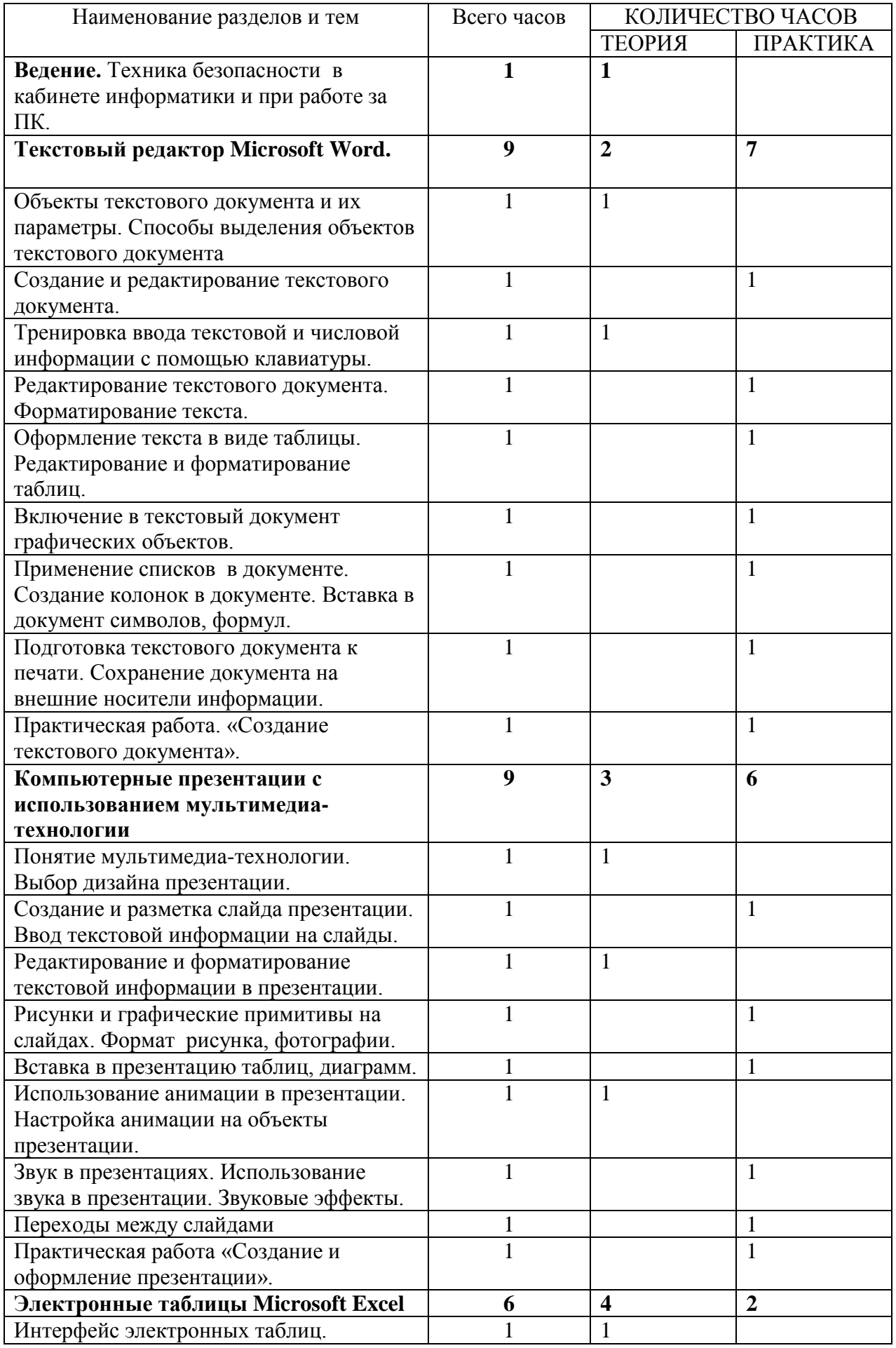

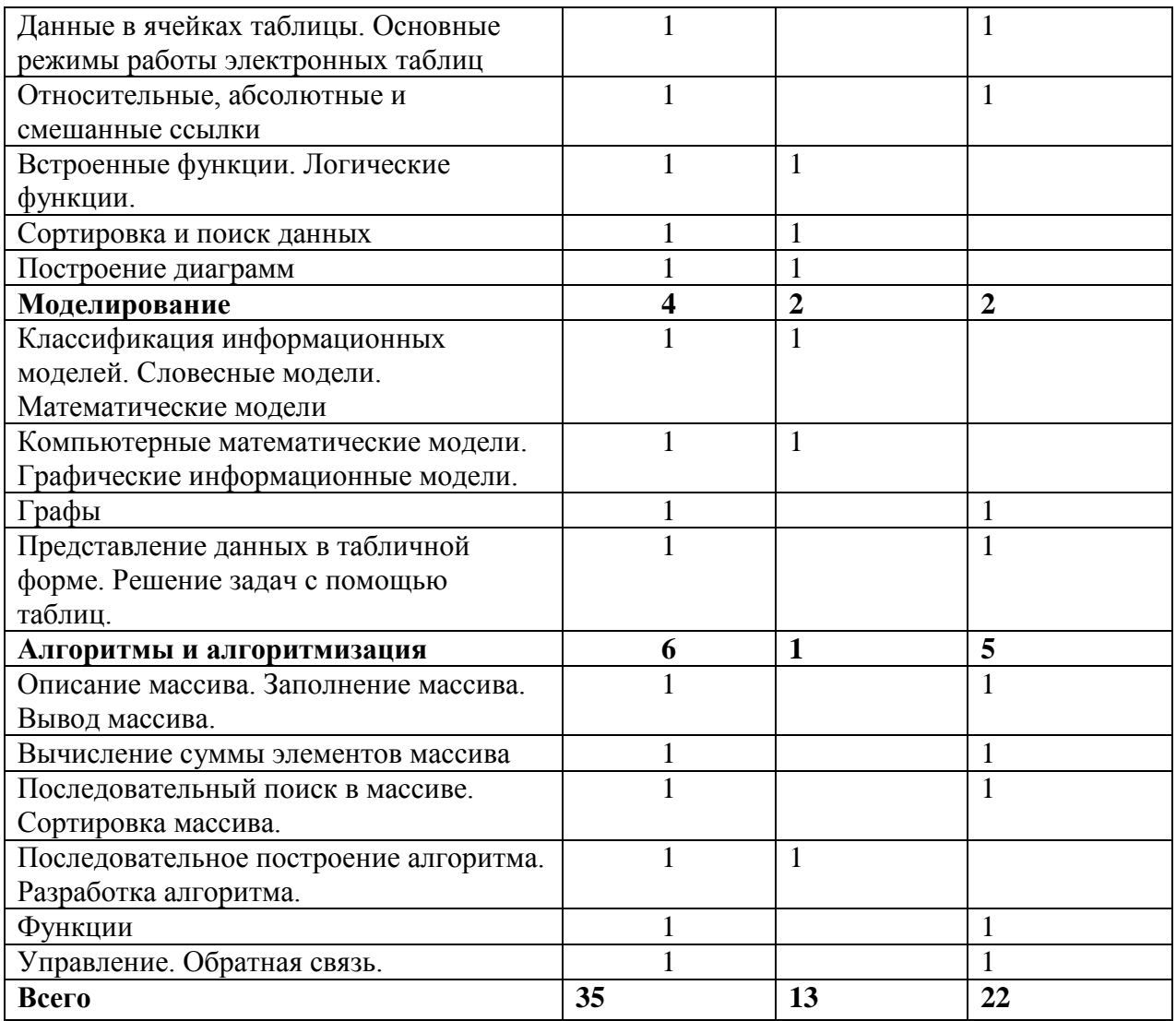

# **Календарно-тематический план работы на 2019-2020 учебный год.**

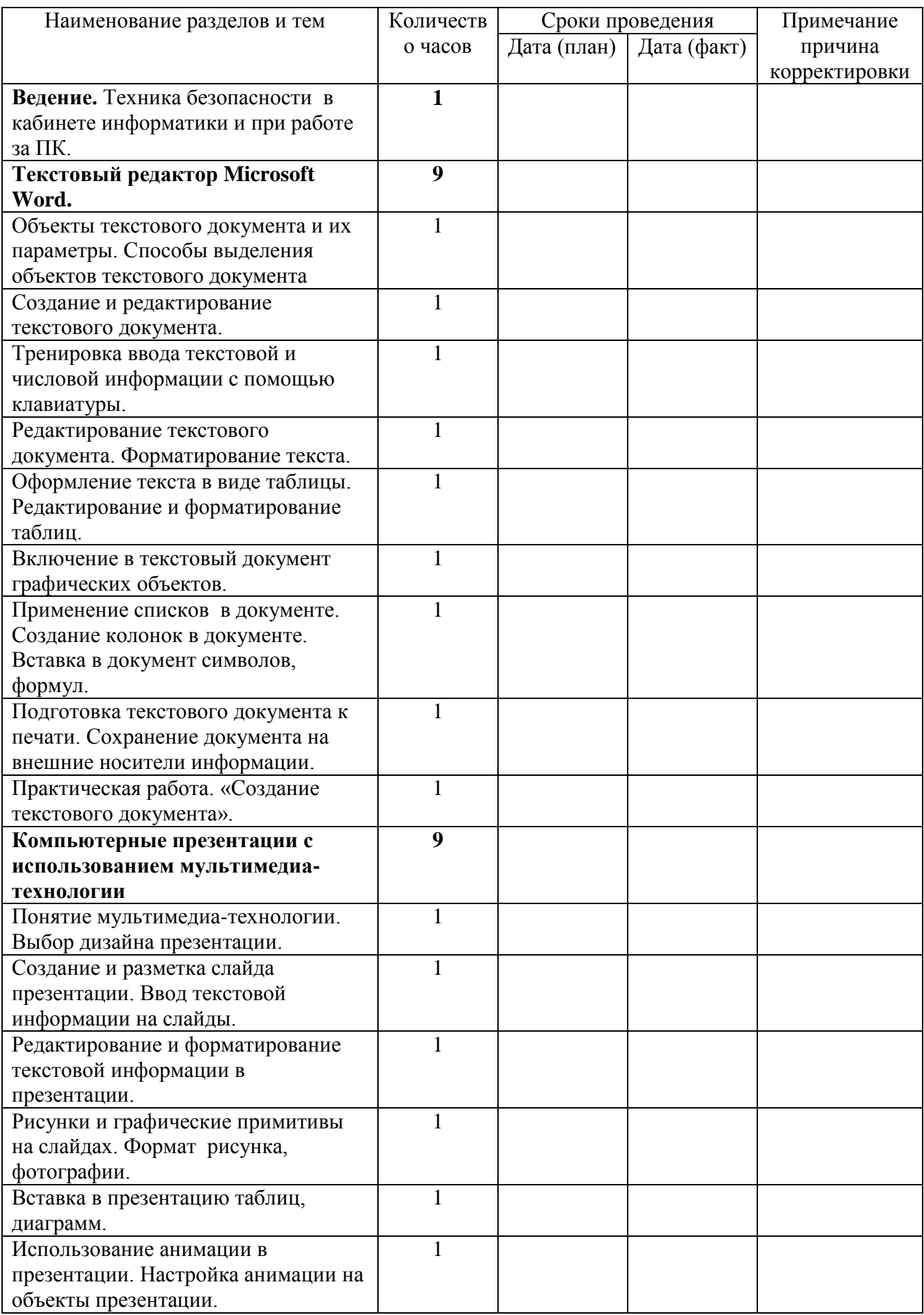

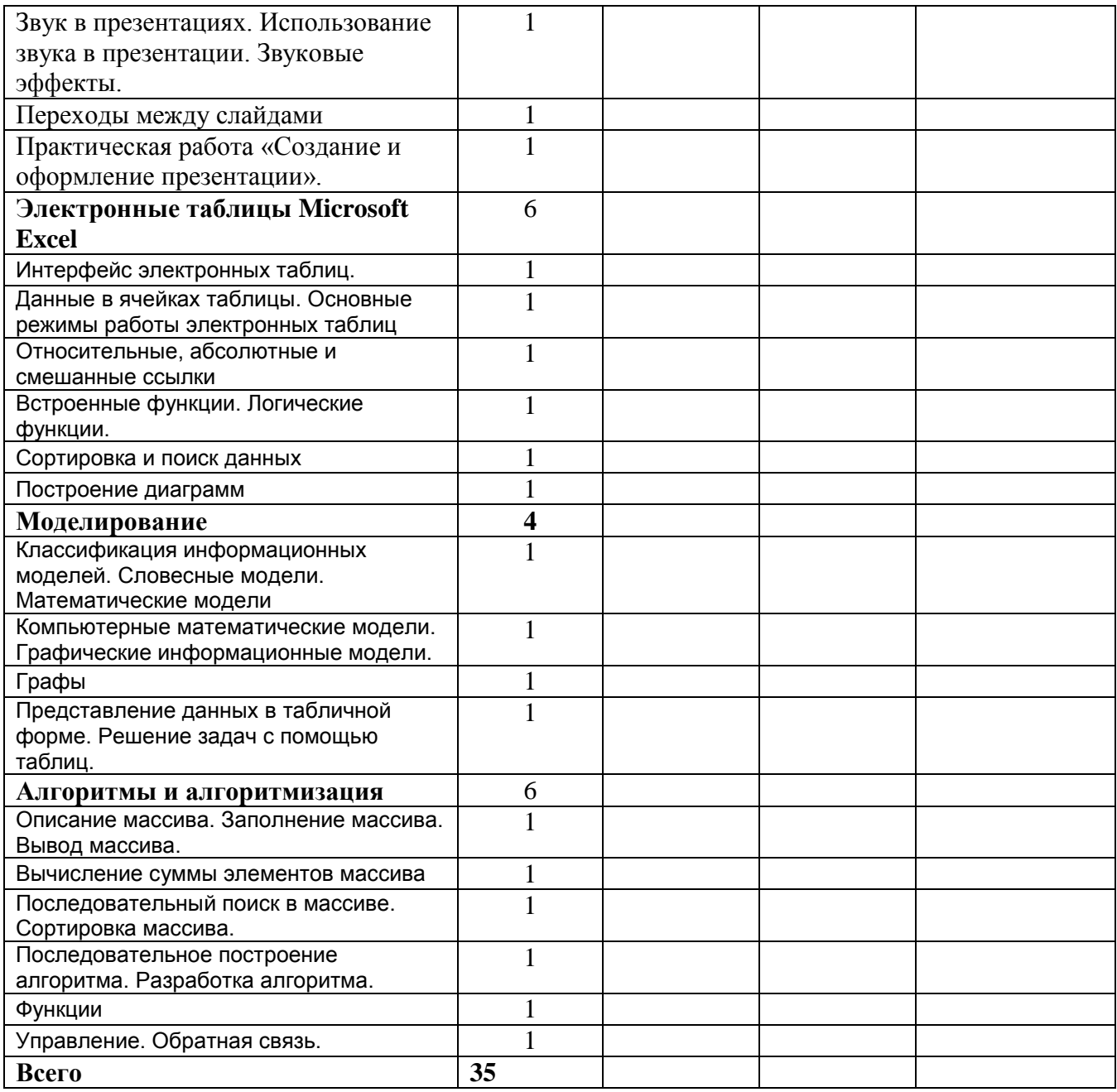

# **Программно-методическое обеспечение:**

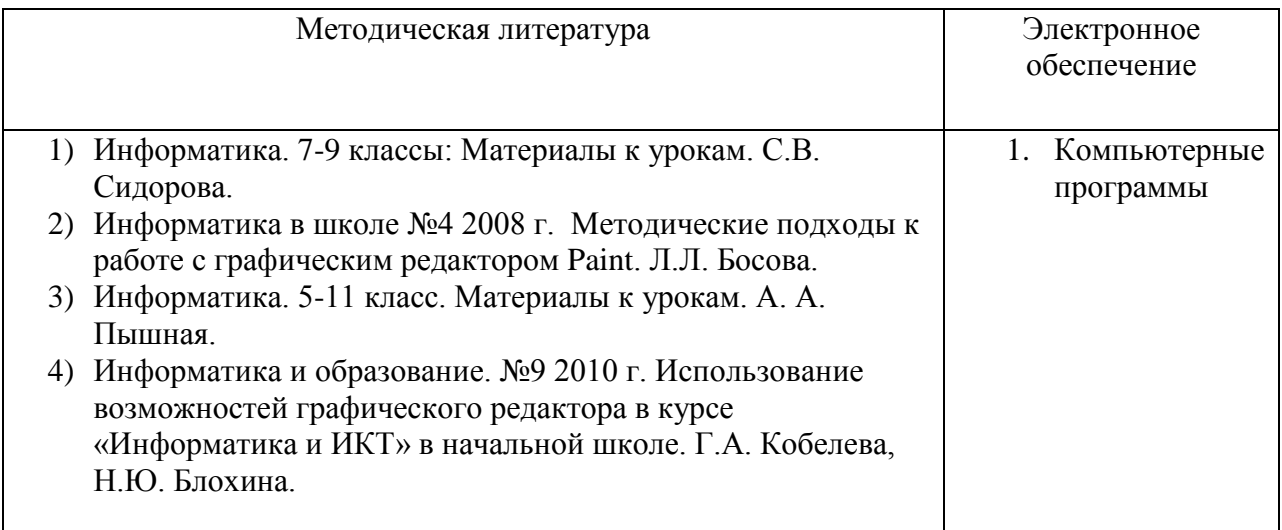

## **Литература:**

- 1. Леонтьев В.П. Персональный компьютер.-М.2010.
- 2. Сборник нормативных документов «Информатика и ИКТ».-М.: Дрофа, 2004
- 3. Угринович Н.Д. Информатика и информационные технологии.-М.2011.
- 4. Хлебостроев В.Г., Обухова Л.А.. Информатика и информационно-коммуникационные технологии: методическое пособие.-М.,2010.